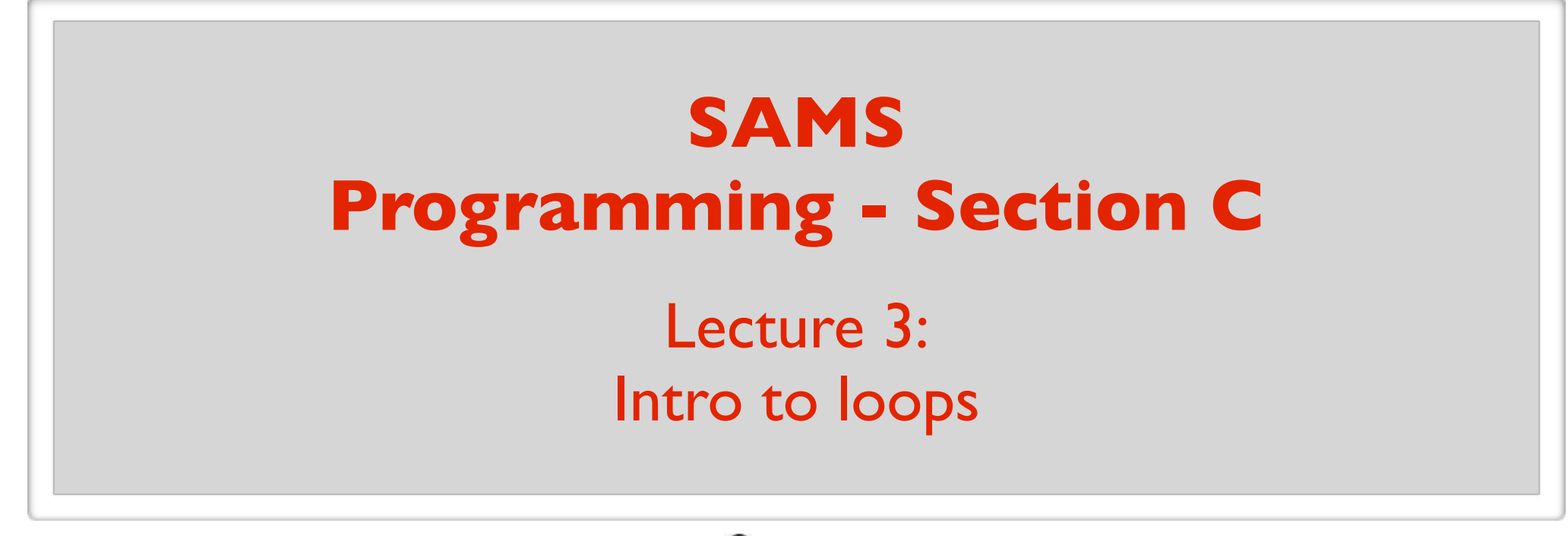

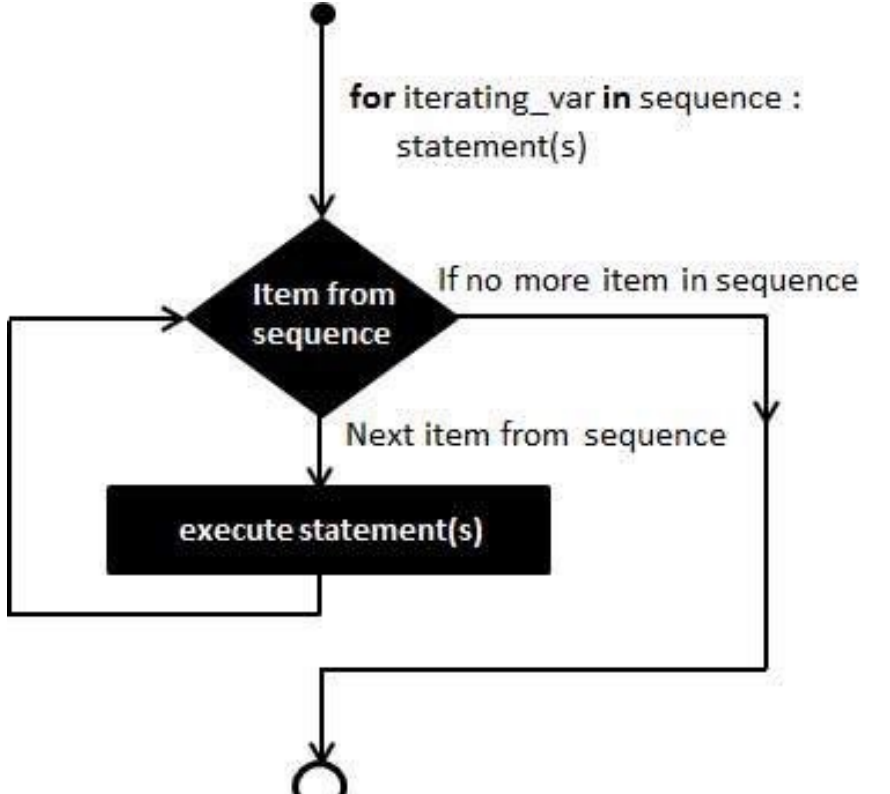

July 7, 2017

#### Approximate value of floats

Math module

# My first ever program

\*\*\*\*\*\*\*\*\*\*\*\* \*\*\*\*\*\*\*\*\*\*\* \*\*\*\*\*\*\*\*\*\* \*\*\*\*\*\*\*\*\* \*\*\*\*\*\*\*\* \*\*\*\*\*\*\* \*\*\*\*\*\* \*\*\*\*\* \*\*\*\* \*\*\* \*\*  $*$ 

# My first ever program

```
print("************")
print("***********")
print("**********")
print("*********")
print("********")
print("*******")
print("******")
print("*****")
print("****")
print("***")
print("**")
print("*")
```
There is a better way! Loops give you wings.

# 2 types of loops in Python

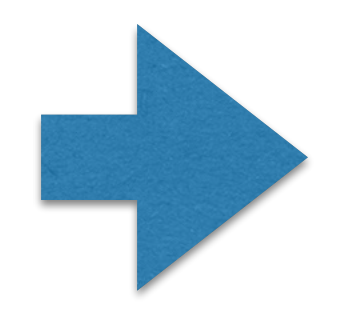

### **for** loop

#### **while** loop

**for** *var-name* **in** *sequence*: *loop-body*

**repeat** 5 **times**: print("Hello") **for** i **in** [1, 2, 3, 4, 5]: print("Hello") (but this is not valid *loop body (can be as many lines as you want)*

**iteration**: a single execution of the instructions in the loop body.

Python syntax)

**for** *var-name* **in** *sequence*: *loop-body*

**for** i **in**  $[1, 2, 3, 4, 5]$   $\rightarrow$  print("Hello") list (a data type in Python)

#### **Same as:**

print("Hello") print("Hello") print("Hello") print("Hello") print("Hello")

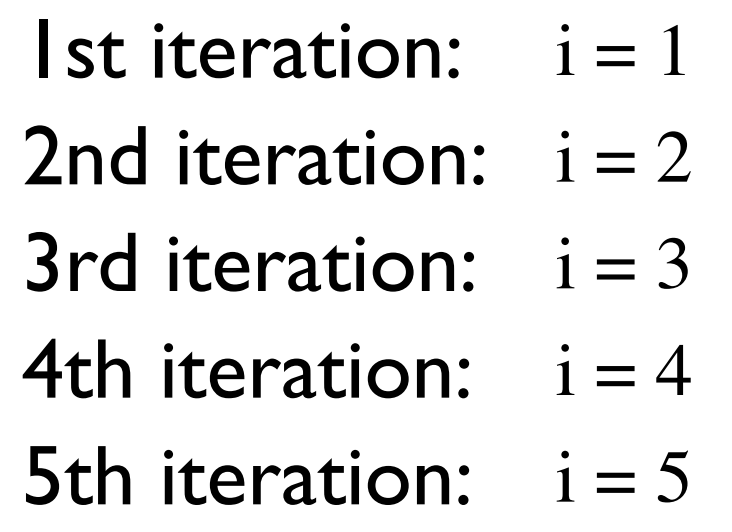

**for** *var-name* **in** *sequence*: *loop-body*

#### **for** i **in** [1, 2, 3, 4, 5]: print(i)

#### **Same as:**

print(1) print(2) print(3) print(4) print(5)

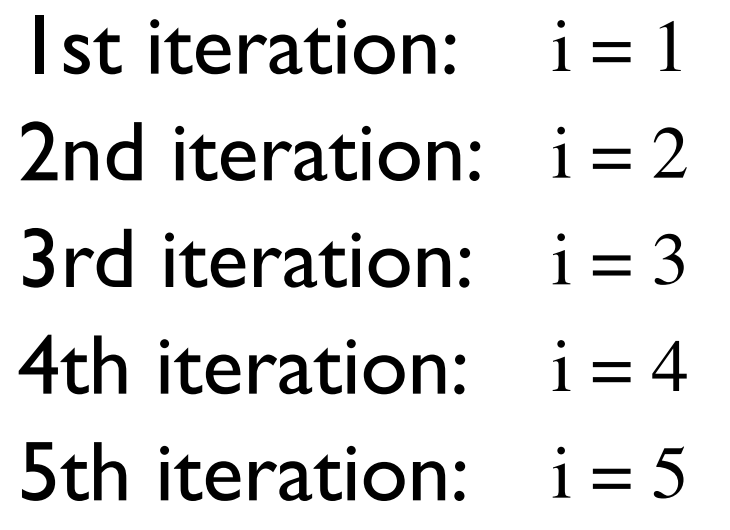

**for** *var-name* **in** *sequence*: *loop-body*

### $range(n) \approx [0, 1, 2, ..., n-1]$

**for** i **in** range(5): print(i) **for** i **in** [0, 1, 2, 3, 4]: print(i)

**for** *var-name* **in** *sequence*: *loop-body*

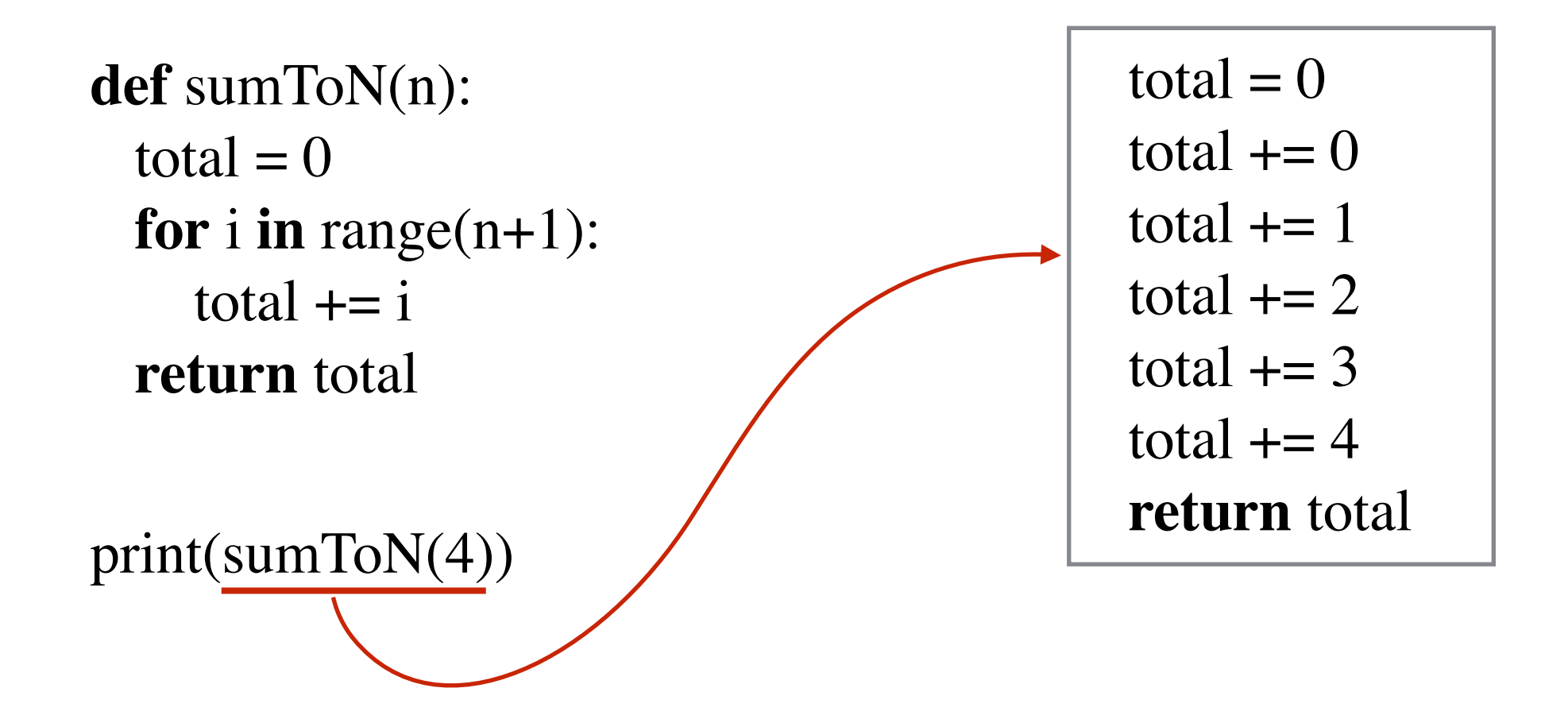

**for** loop

**for** *var-name* **in** *sequence*: *loop-body*

### range(m, n)  $\approx$  [m, m+1, m+2, ..., n-1]

**def** sumFromMToN(m, n):  $total = 0$ **for** i **in** range $(m, n+1)$ : total  $+= i$ **return** total

# 2 types of loops in Python

#### **for** loop

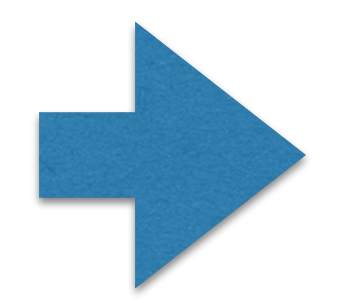

**while** loop

## **while** loop

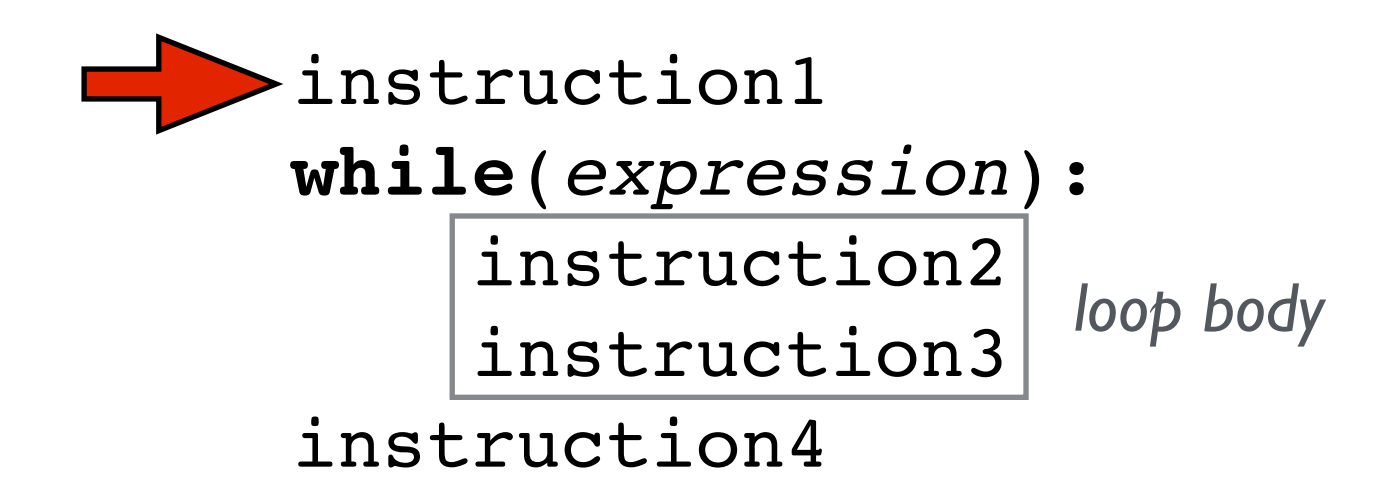

The code in the loop body should change something related to the *expression*.

```
def getPositiveInteger():
  userInput = 0while (userInput \leq = 0):
     userInput = int(input("Enter a positive integer: "))
  return userInput
```
### **while** loop

#### **Repeating a block a certain number of times:**

**repeat 5 times**: instruction1 instruction2

counter = 1  $while$ (counter  $\leq 5$ ): instruction1 instruction2 counter += 1

(but this is not valid Python syntax)

#### **Never use while loops to do this. Use for loops.**

```
def countToN(n):
  counter = 1while \text{(counter} \leq n):
      print(counter)
     counter += 1
```
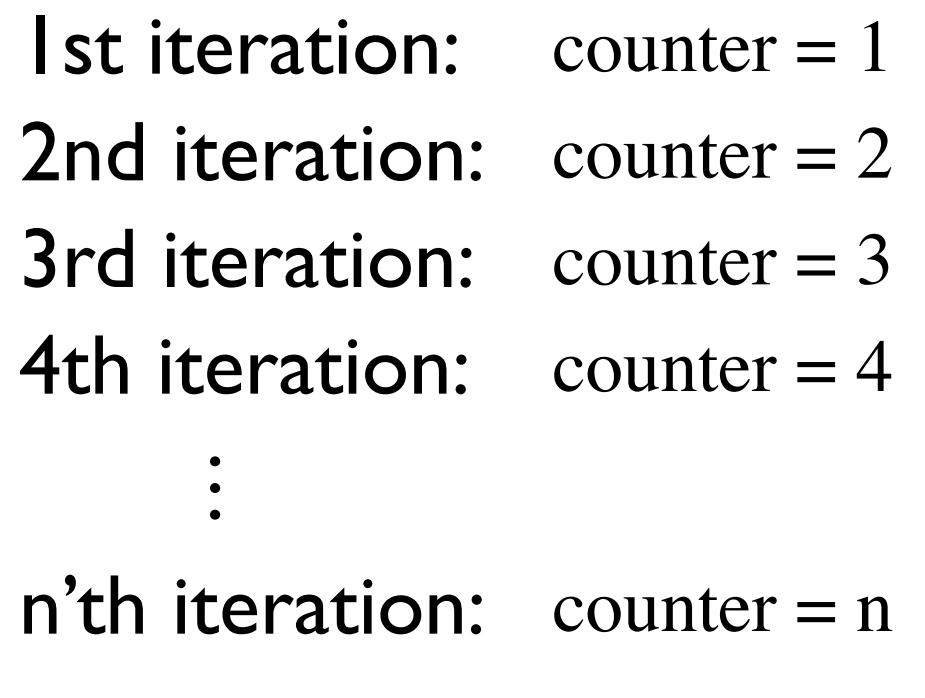

```
def sumToN(n):
  counter = 1total = 0while \text{(counter} \leq n):
     total += countercounter += 1 return total
```

```
def sumFromMToN(m, n):
  counter = mtotal = 0while (counter \leq n):
    total += counter
    counter += 1 return total
```
#### Again: never use while loops to do these. Use for loops.

# Common Loop Bug 1

### **Off by 1 error**

**def** sumToN(n):  $total = 0$ counter  $= 0$ **while** (counter  $\leq n$ ): counter  $+= 1$ total  $+=$  counter **return** total

Loop conditions that results in the loop body being executed either:

- 1 time too few
- 1 time too many

**Manually check first and last iterations!**

# Common Loop Bug 2

#### **Infinite Loops**

 $counter = 1$ **while** (counter  $< 10$ ): # Do some awesome complicated computation  $#$  ... # Then forget to increment counter

#### **In the body, you have to change something related to the** *condition* **being checked.**

## **for** loop vs **while** loop

**for** i **in** range(10): # some code

 $i = 0$ while  $(i < 10)$ : # some code  $i + 1$ 

#### **For loop is the right choice here!**

#### Use **while** loop when the number of iterations is *indefinite*.

e.g. continue to do something until a certain event

# Example: leftmost digit

Write a function that

- takes an integer n as input,
- returns its leftmost digit.

### e.g. 409283402013 should return 4

Idea:

Repeatedly get rid of rightmost digit until one digit is left.

**def** leftmostDigit(n): **while**  $(n \ge 10)$ :  $n = n / l 10$ **return** n

# Example: leftmost digit

Write a function that

- takes an integer n as input,
- returns its leftmost digit.

### e.g. 409283402013 should return 4

Idea:

Repeatedly get rid of rightmost digit until one digit is left.

```
def leftmostDigit(n):
  n = abs(n)while (n \ge 10):
     n //= 10
   return n
```
#### Write a function that:

- Gets an integer input
- Returns True if the integer is prime
- Returns False otherwise

#### prime:

- greater than 1,
- is only divisible by 1 and itself

### **Steps to follow**

- Find a mental picture of the solution
- Write an algorithm
- Write the code
- TEST!
- Fix the bugs (if any)

- Find a mental picture of the solution

**Example input:** 961748941

How would **you** figure out the answer if you had *paper*, *pencil*, and *calculator*?

#### **Steps to follow**

- Find a mental picture of the solution
- Write an algorithm
- Write the code
- TEST!
- Fix the bugs (if any)

- Write an algorithm

Algorithm:

- Let n denote the input number.
- Go through every number from 2 to n-1.
- If one of these numbers divides n, then n is not prime.
- Otherwise, n is prime.

- Write an algorithm

Algorithm:

- Let n denote the input number.
- Go through every number from 2 to n-1.
- If one of these numbers divides n, then n is not prime.
- Otherwise, n is prime.

#### **Steps to follow**

- Find a mental picture of the solution
- Write an algorithm
- Write the code
- TEST!
- Fix the bugs (if any)

- Write the code
- Let n denote the input number.
- Go through every number from 2 to n-1.
- If one of these numbers divides n, then n is not prime.
- Otherwise, n is prime.

**def** isPrime(n):

- Let n denote the input number.
- Go through every number from 2 to n-1.
- If one of these numbers divides n, then n is not prime.
- Otherwise, n is prime.

```
def isPrime(n):
   for possibleFactor in range(2, n):
```
#### - Write the code

- Let n denote the input number.
- Go through every number from 2 to n-1.
- If one of these numbers divides n, then n is not prime.
- Otherwise, n is prime.

**def** isPrime(n): **for** possibleFactor **in** range(2, n):  **# Check if possibleFactor divides n**

- Let n denote the input number.
- Go through every number from 2 to n-1.
- If one of these numbers divides n, then n is not prime.
- Otherwise, n is prime.

```
def isPrime(n):
   for possibleFactor in range(2, n):
     if (\mathbf{n} \% possible Factor = 0): return False
```
- Let n denote the input number.
- Go through every number from 2 to n-1.
- If one of these numbers divides n, then n is not prime.
- Otherwise, n is prime.

```
def isPrime(n):
   for possibleFactor in range(2, n):
     if (\mathbf{n} \% possible Factor = 0): return False
   return True
```
- Let n denote the input number.
- Go through every number from 2 to n-1.
- If one of these numbers divides n, then n is not prime.
- Otherwise, n is prime.

```
def isPrime(n):
   if (n < 2): return False
   for possibleFactor in range(2, n):
     if (\mathbf{n} % possible Factor == 0): return False
   return True
```
### **Steps to follow**

- Find a mental picture of the solution
- Write an algorithm
- Write the code
- TEST!
- Fix the bugs (if any)

- TEST!

**def** testIsPrime(): assert(**not** isPrime(0)) assert(**not** isPrime(1)) assert(**not** isPrime(-1)) assert(isPrime(2)) assert(**not** isPrime(-2)) assert(isPrime(3)) assert(**not** isPrime(4)) assert(isPrime(5)) assert(**not** isPrime(6)) assert(**not** isPrime(-3)) assert(isPrime(251)) assert(**not** isPrime(15251)) print("Passed all tests!")

**Passes all tests!**

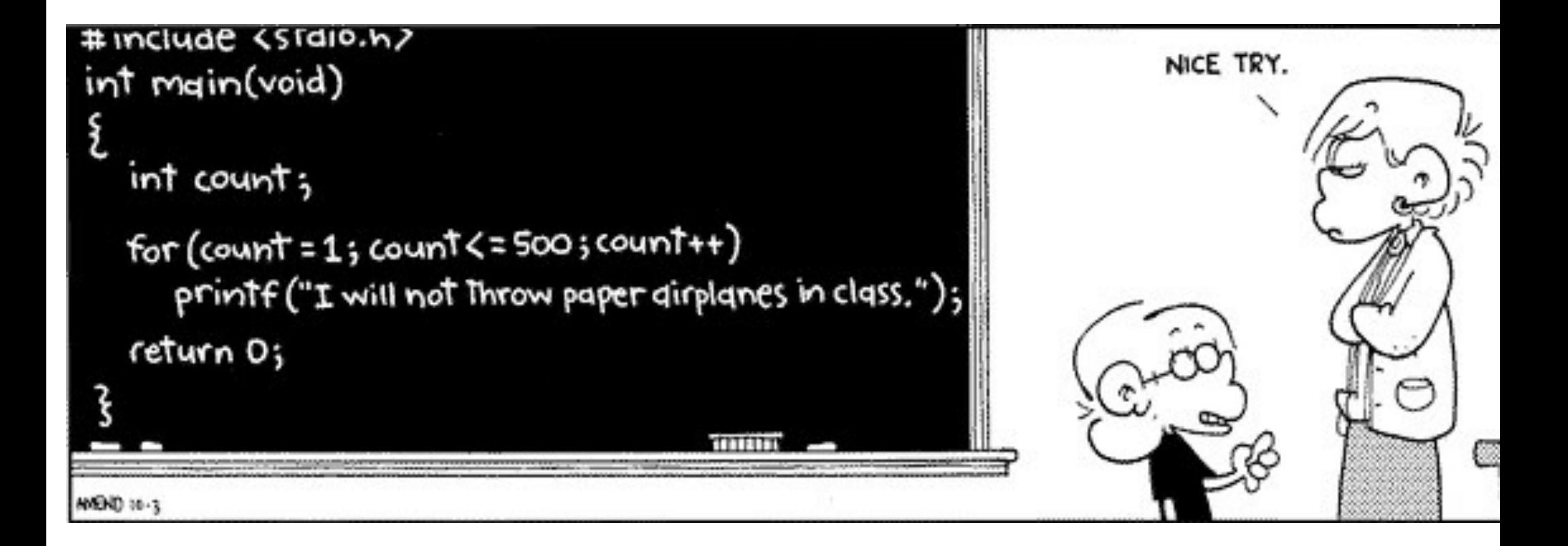